# **Iscrizione a seminari ed esami - Unifesicura**

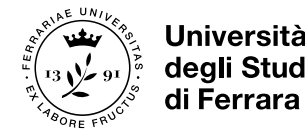

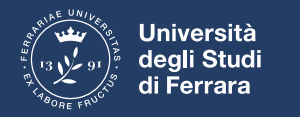

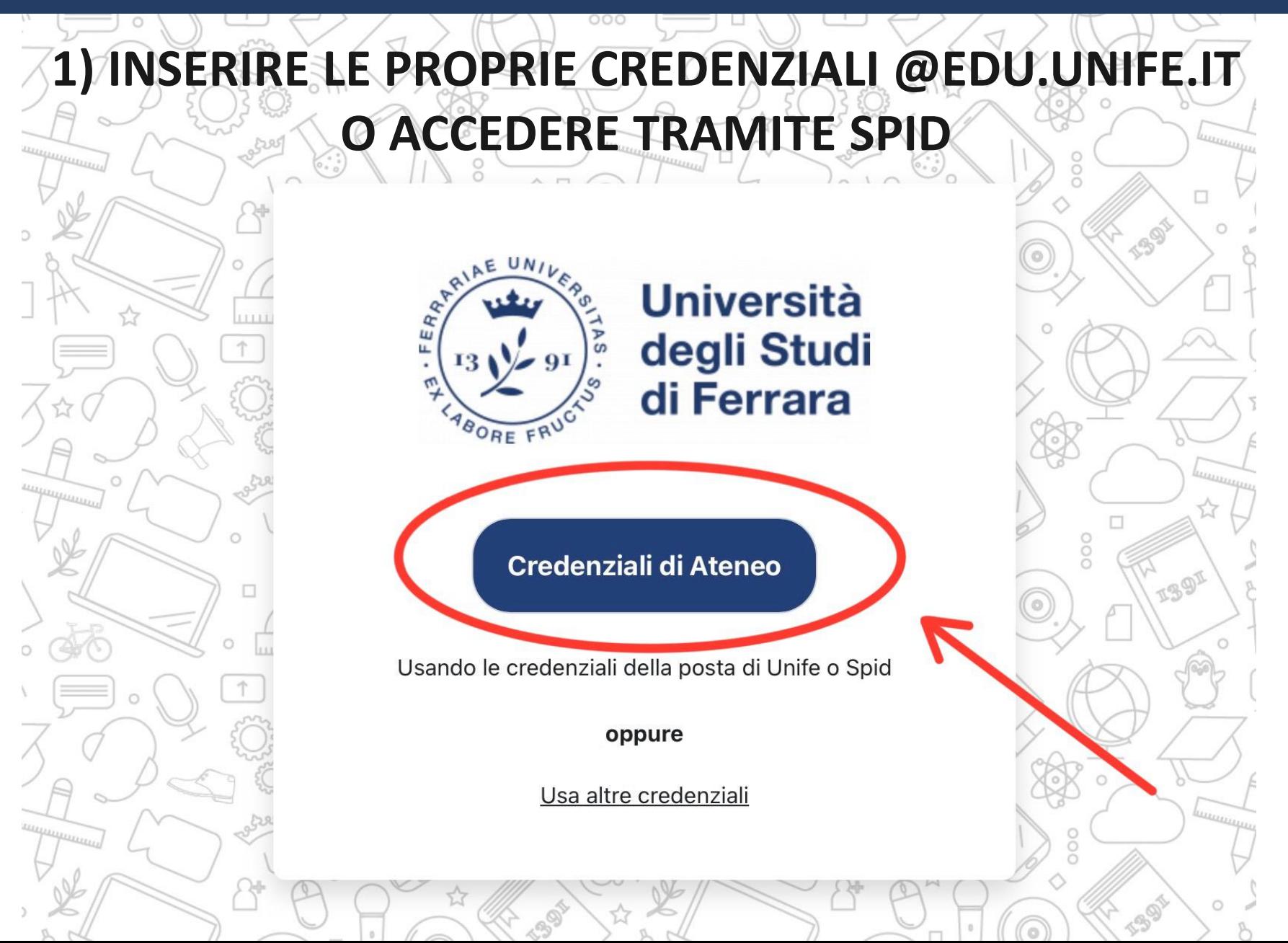

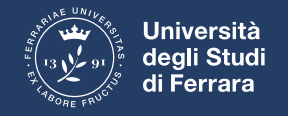

### 2) SELEZIONARE "ISCRIZIONI SEMINARI E TEST SICUREZZA"

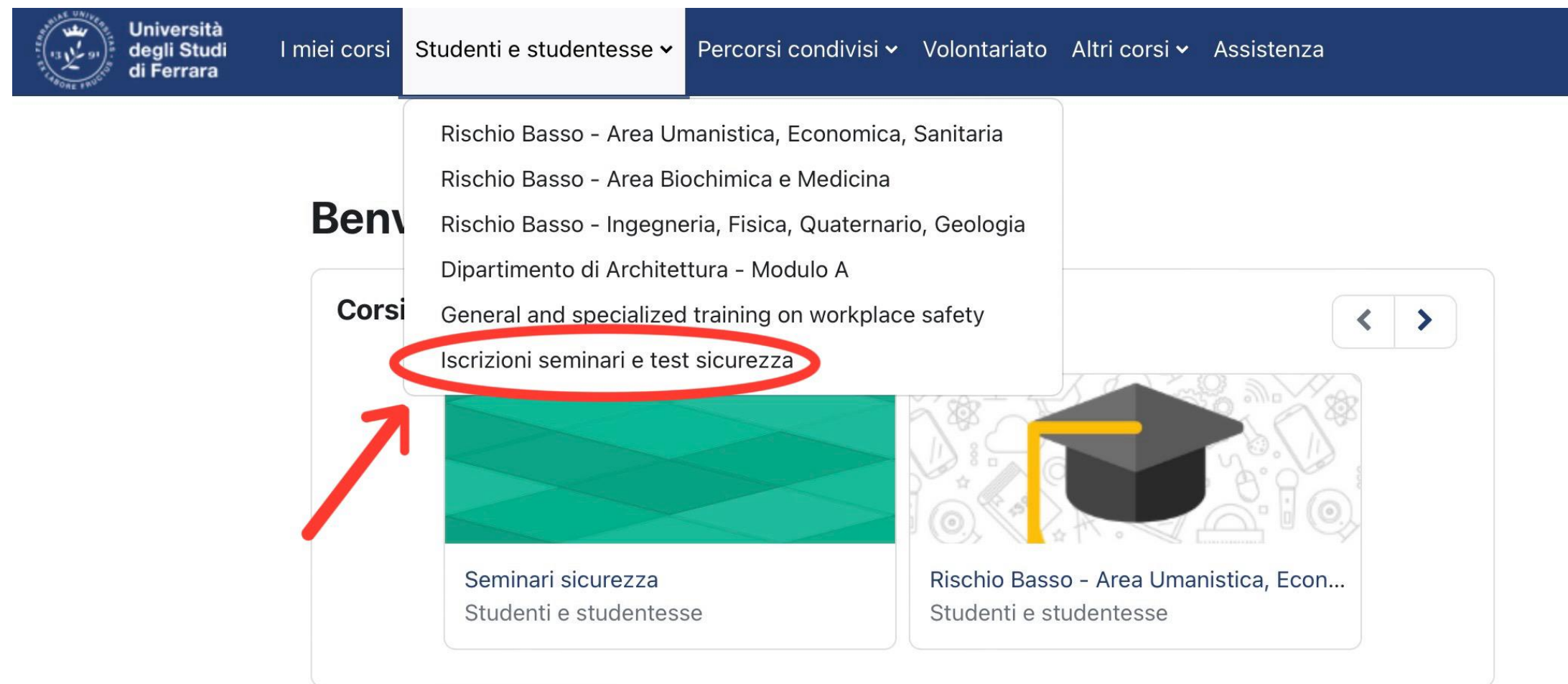

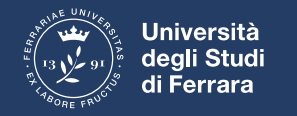

### **3) SELEZIONARE "ISCRIVIMI"**

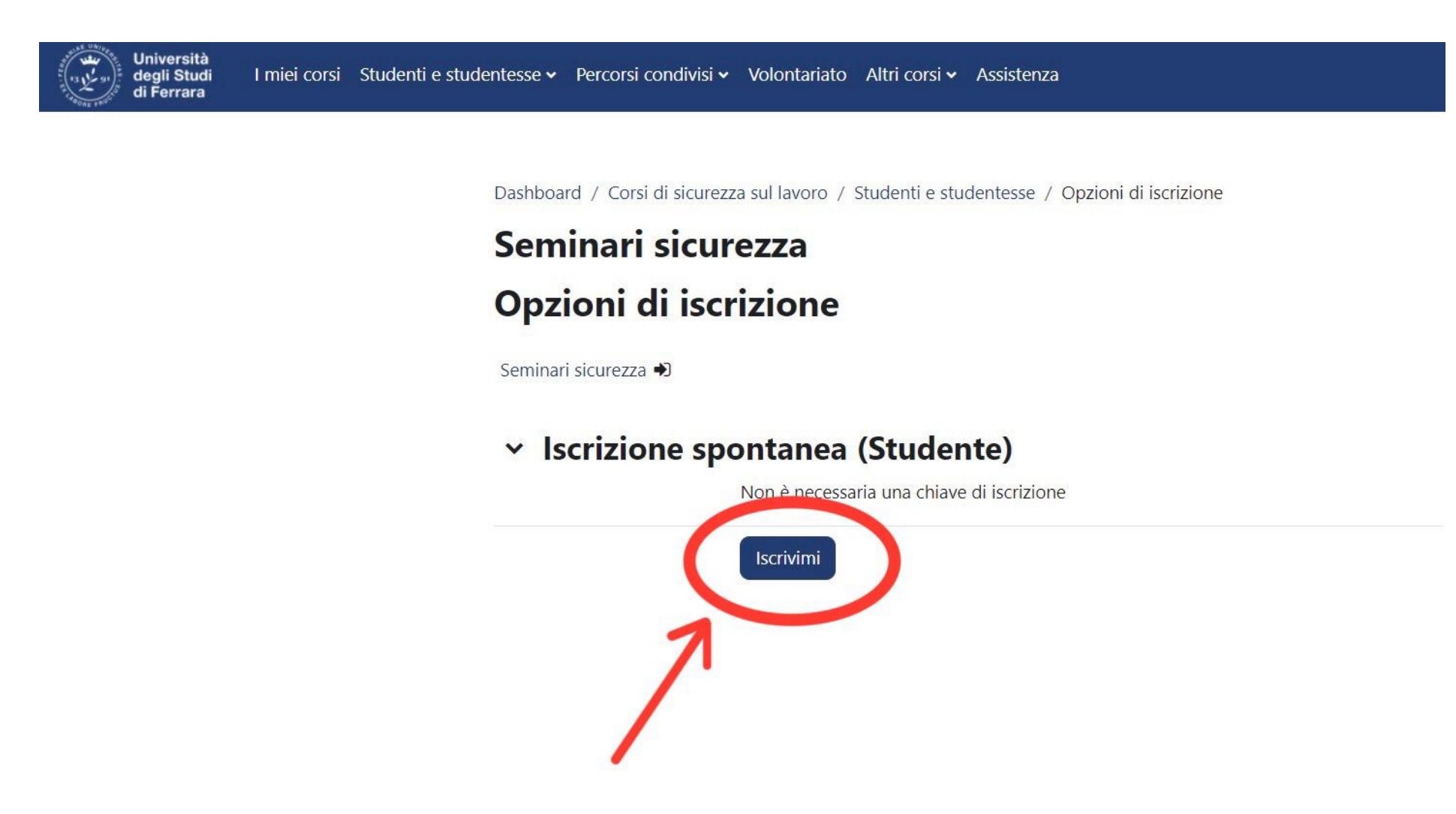

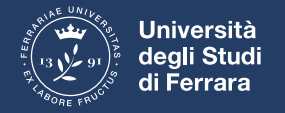

#### **4) SELEZIONARE LA VOCE DI INTERESSE, AD ESEMPIO:**

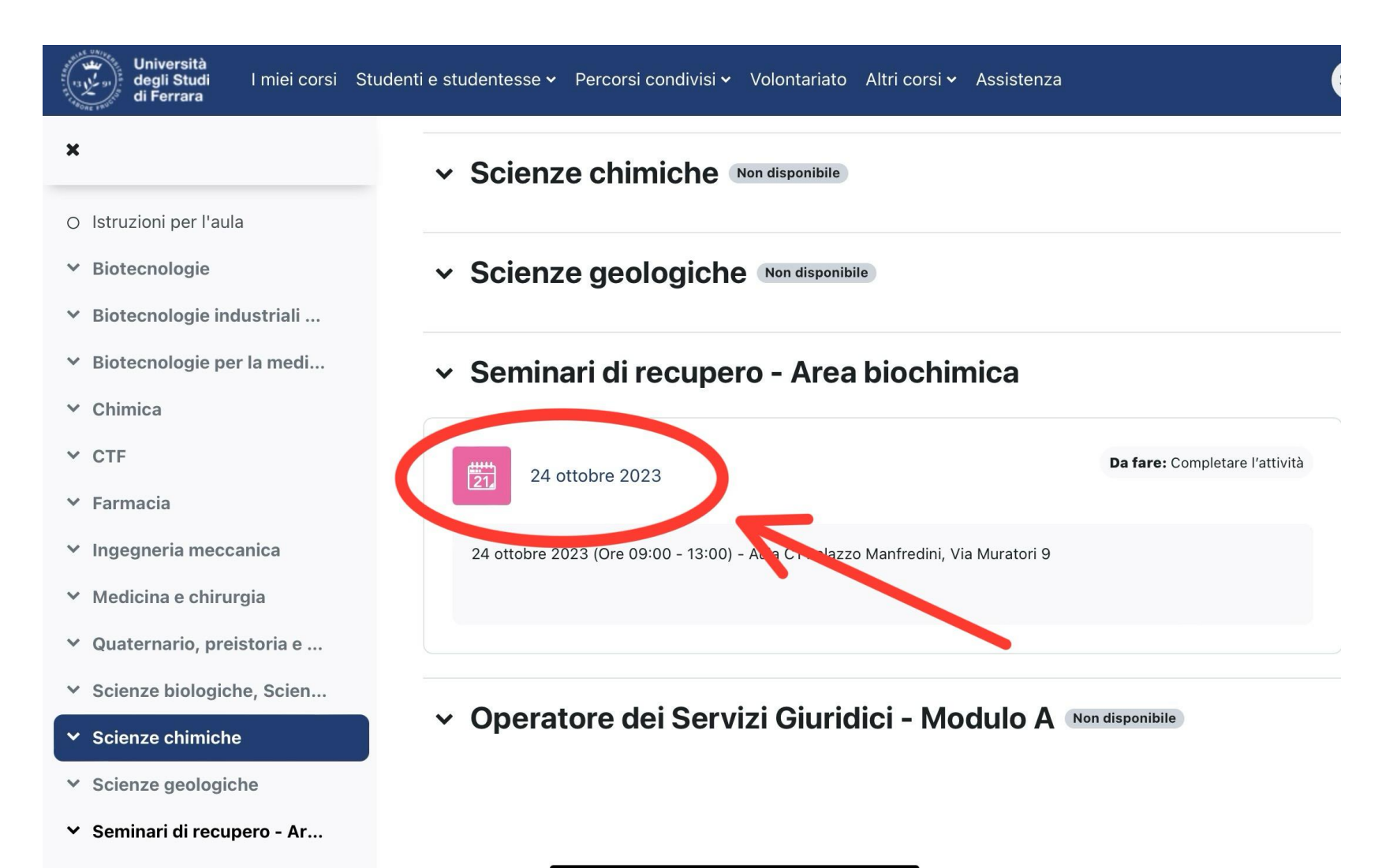

 $\cap$  24 ottobre 2023

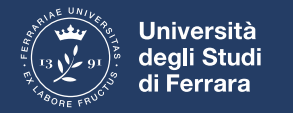

## **5) CLICCARE SUL TASTO "PRENOTA"**

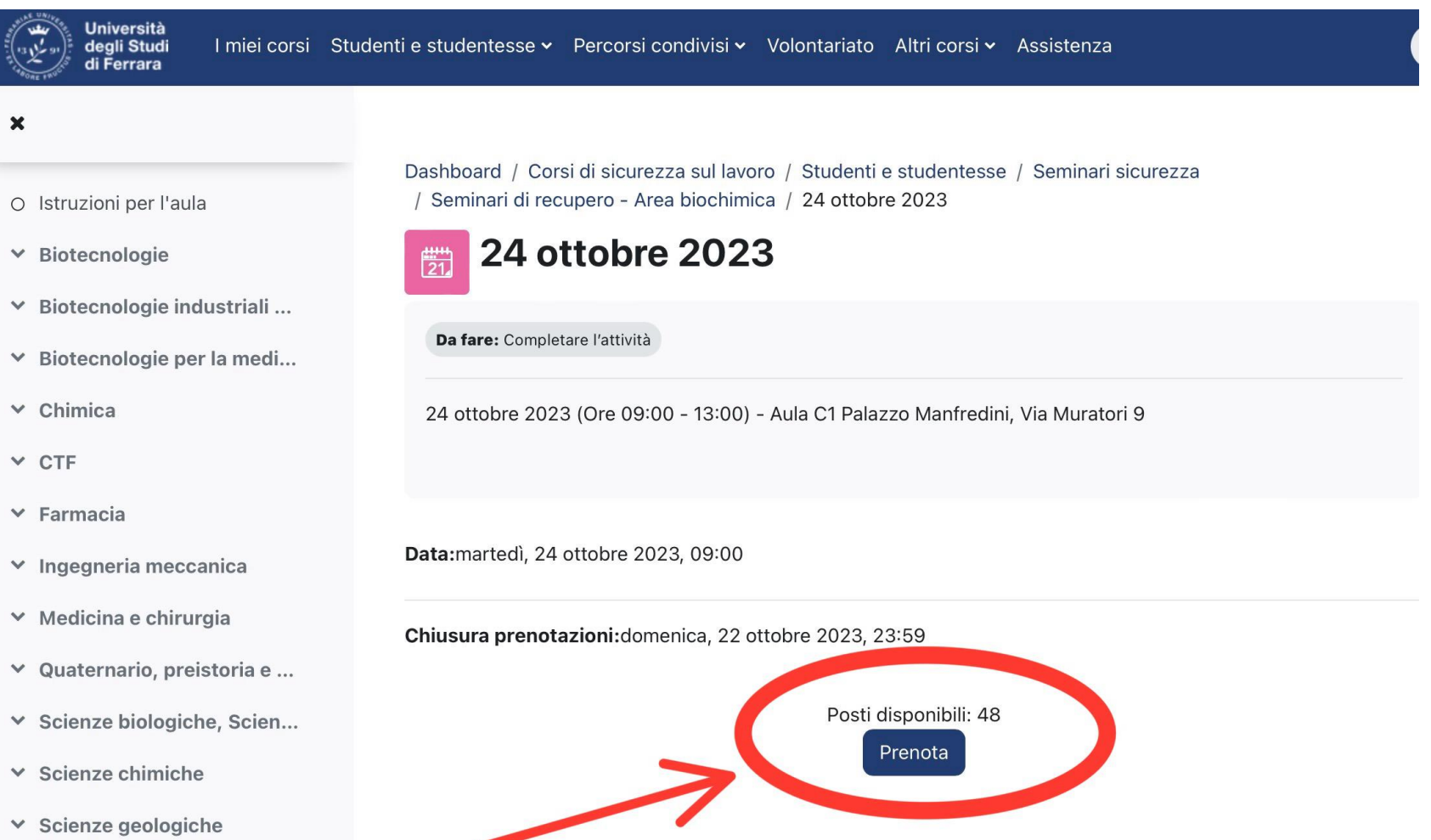

▼ Seminari di recupero - Ar...

 $24$  ottobre  $2023$